## **ESERCIZIO SUI RECORD – VETTORI NELLO SPAZIO A TRE DIMENSIONI**

Si vuole scrivere un programma in grado di acquisire una serie di vettori geometrici in uno spazio tridimensionale e di visualizzare quindi i vettori acquisiti in ordine decrescente di lunghezza (cioè prima il più lungo e via via tutti gli altri).

Ogni vettore è identificato dal valore delle tre coordinate del vertice: x, y e z. La lunghezza del vettore si calcola con  $l = \sqrt{x^2 + y^2 + z^2}$  ed è uguale alla distanza del vertice dall'origine degli assi cartesiani.

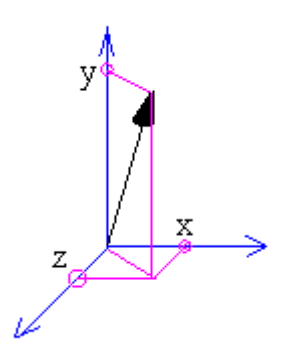

Il form del programma è il seguente:

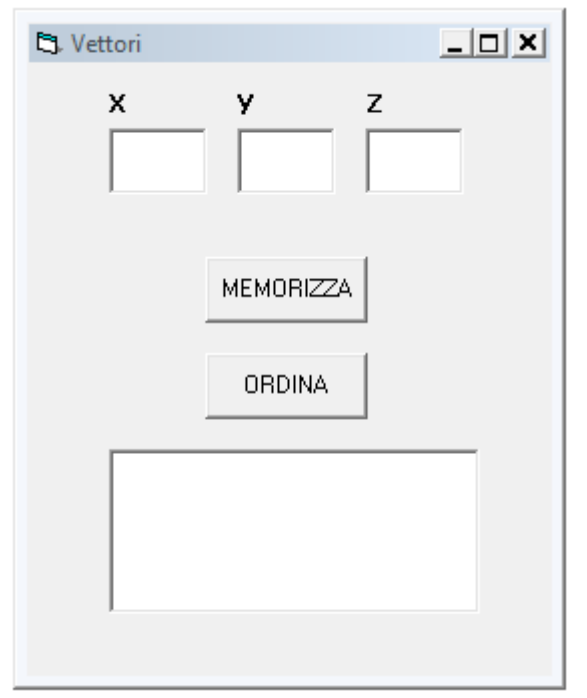

Le tre text box in cima servono per inserire le coordinate di ogni vettore. La list box sottostante serve per visualizzare i vettori in ordine decrescente di lunghezza.

## **Svolgimento:**

Per rappresentare i nostri vettori conviene usare un array di record così definito:

Private Type vettore x As Double y As Double z As Double visualizzato As Boolean End Type

Dim vettori() As vettore Dim cont As Integer

L'array è dinamico e viene inizializzato nella subroutine associata al bottone *Memorizza*:

```
Private Sub cmdMemorizza_Click()
```
ReDim Preserve vettori(cont) vettori $(cont).x = Val(txtX.Text)$ vettori(cont).y =  $Val(txtY.Text)$  $vettori(cont).z = Val(txtZ.Text)$  $vettori(cont).visualizzato = False$  $\text{cont} = \text{cont} + 1$ 

## End Sub

Si noti il campo *visualizzato* di tipo *Boolean*: serve per "marcare" gli elementi dell'array già visualizzati nella list box e quelli ancora da visualizzare. All'inizio tutti gli elementi sono marcati come "non visualizzati" (*visualizzato = False*).

La subroutine associata al bottone *Ordina* effettua una ricerca del massimo su tutti gli elementi dell'array *vettori*. Una volta trovato l'elemento con lunghezza maggiore, lo aggiunge alla list box e quindi lo marca come "visualizzato" (in modo che non venga più incluso nella ricerca). La ricerca sul massimo viene quindi ripetuta tante volte quanti sono gli elementi dell'array. Per fare questo occorrono due cicli nidificati.

```
For i = 0 To cont - 1
max = 0For i = 0 To cont - 1
If vettori(j).visualizzato = False And Sqr(vettori(j).x \land 2 + vettori(j).y \land 2 + vettori(j).z \land 2) > max
Then 
max = Sqr(vettori(j).x \land 2 + vettori(j).y \land 2 + vettori(j).z \land 2)
index = iEnd If 
Next j 
lstVettori.AddItem vettori(index).x & " " & vettori(index).y & " " & vettori(index).z 
vettori(index).visualizzato = True 
Next i
```